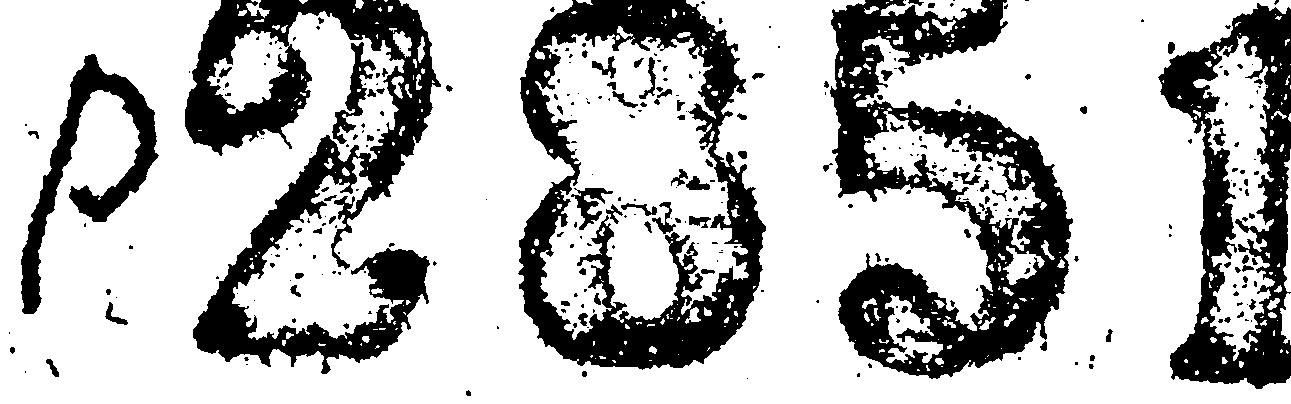

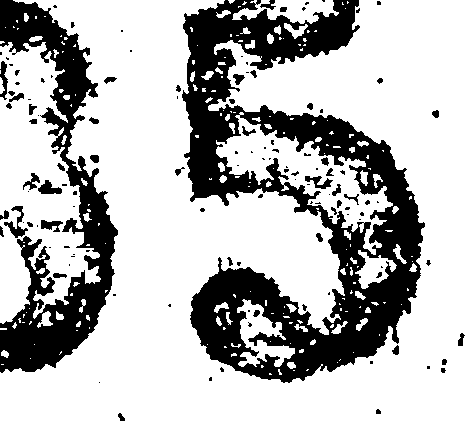

 $01.5$ 

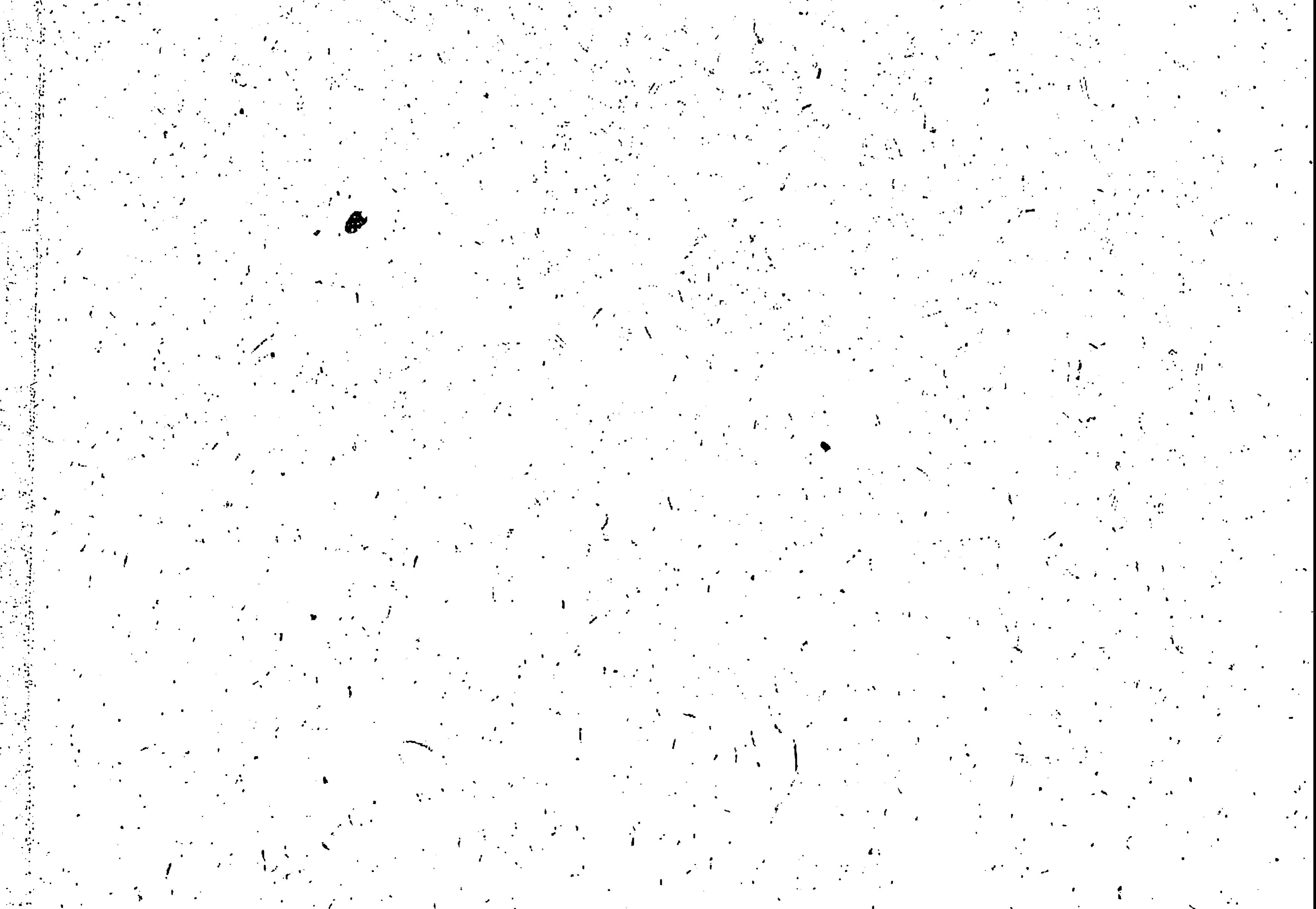

 $\mathcal{F}_{\mathbf{p}}$ 

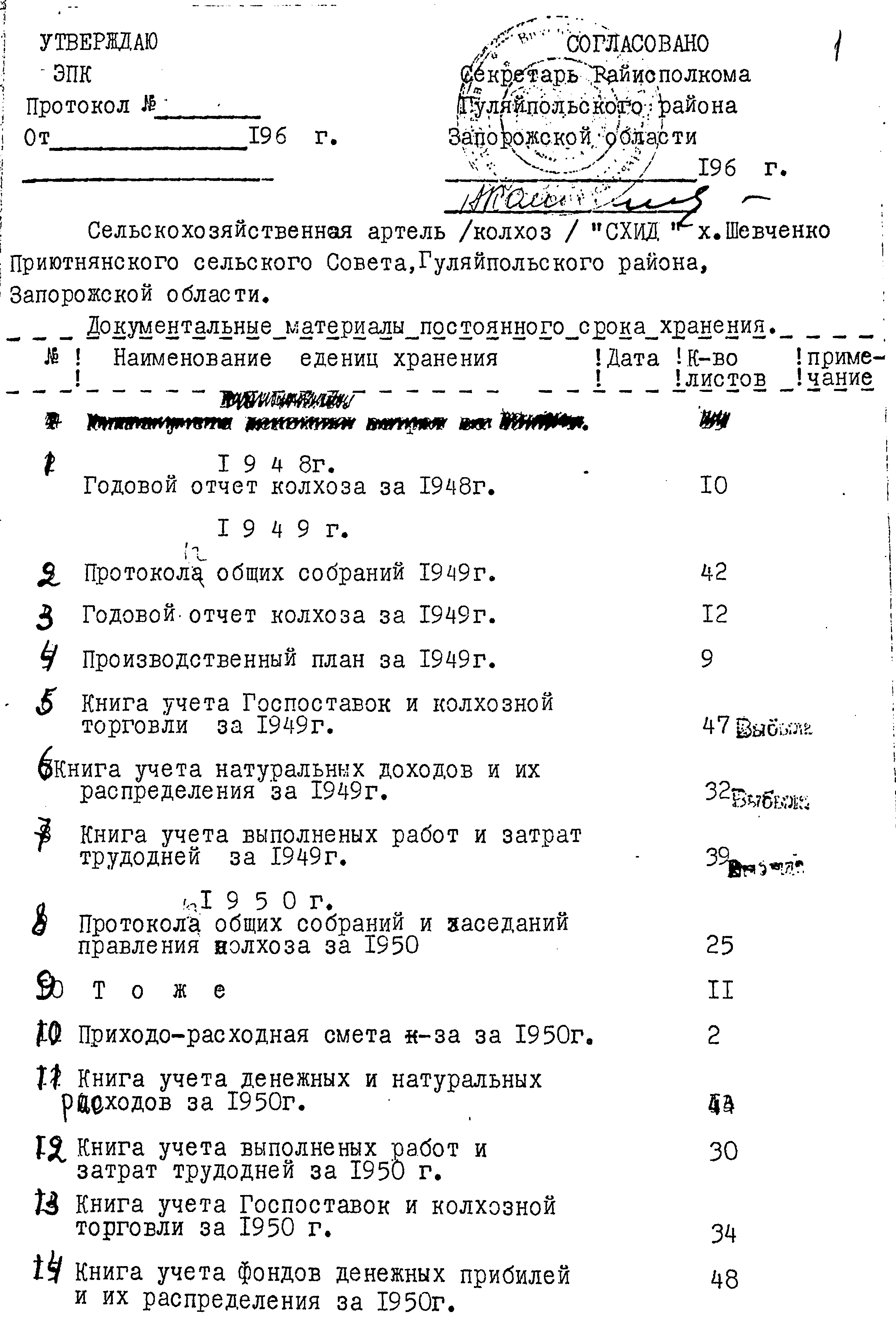

 $\mathcal{L}$ 

 $\mathcal{R}^{\mathbf{c}}$ 

 $\mathbb{R}^{\frac{1}{2}}$ 

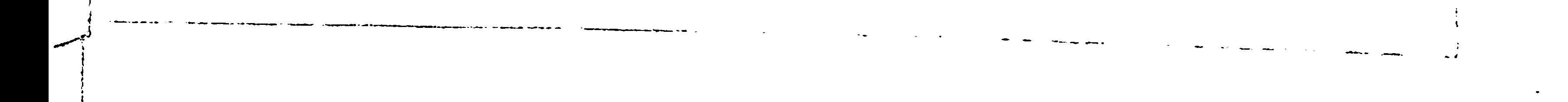

Наименований едениц хранений - - Дата Г к-во ! Примеч. ! листов! Книга учёта имущёства за 1950 г. T5 IB T o x e We Cont a gy and. В данную опись внесено Гу едениц хранеиня (еемнадцать)

с № 1 по № 17.

Заведуещая Госаргивом Гуляйпольского района:

/ Е.Мельник /

 $\frac{9}{2}$ 

Bauriya onces<br>Créécue 16 (rues raggado)  $eg$ 

20. 9.67<br>rue Angpeel 14 (remorp.<br>Hagyame) ges. Bordonne 6 ymerie conclueres sponsorerey III & 18 au 26.11.75. Memoguer Mag. Baidaula 6 yrsune no acty Bjgannigne omnes brucene  $27.05.81$ 

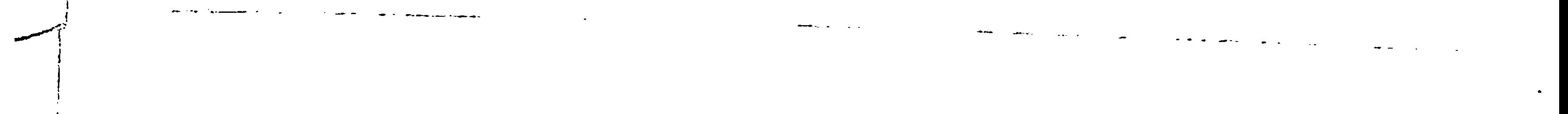

B macmosuren onnen nagument à naanginepolant 2 (gbo) mester. 28.9.672. 1645.)

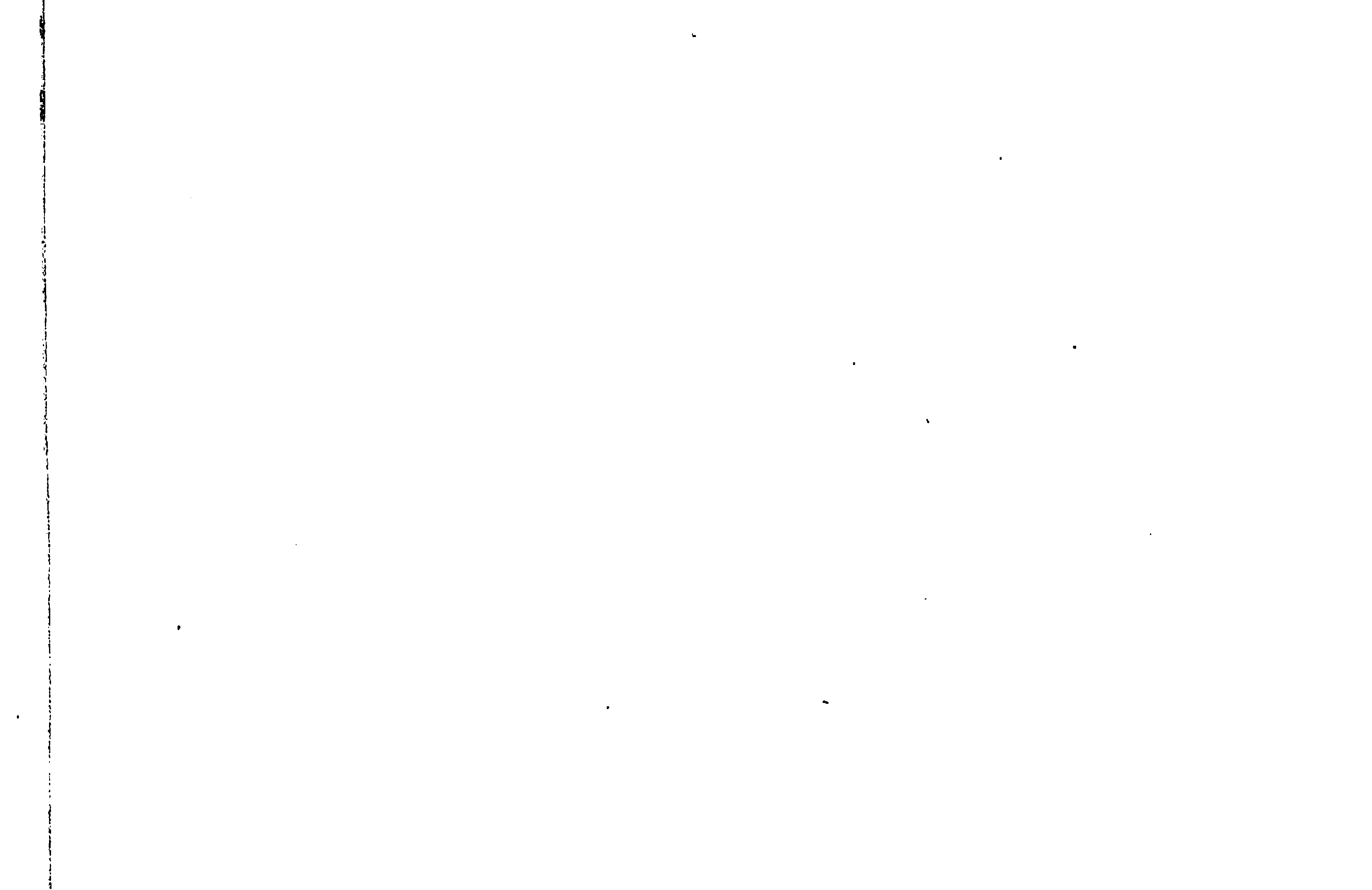

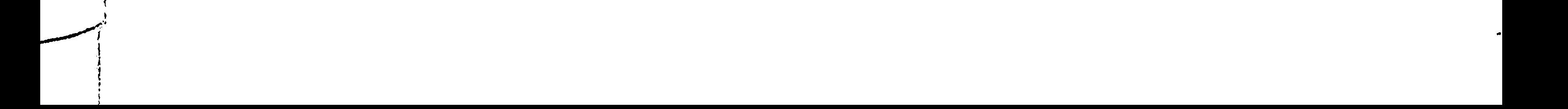